## UNIVERSITY OF ILLINOIS SYSTEM  $\blacksquare$  org  $\triangleq$

## Department Card Managers' Process to Add P-Cardholders to Amazon

DCMs have permission to invite their P-Cardholders to participate in the university's Amazon business account on the department's behalf.

- When DCMs invite their respective P-Cardholders, DCMs need to ensure that the P-Cardholders permissions are limited to requisition privileges only (place order requests).
- P-Cardholders are not able to invite other employees to participate in the university's Amazon business account.

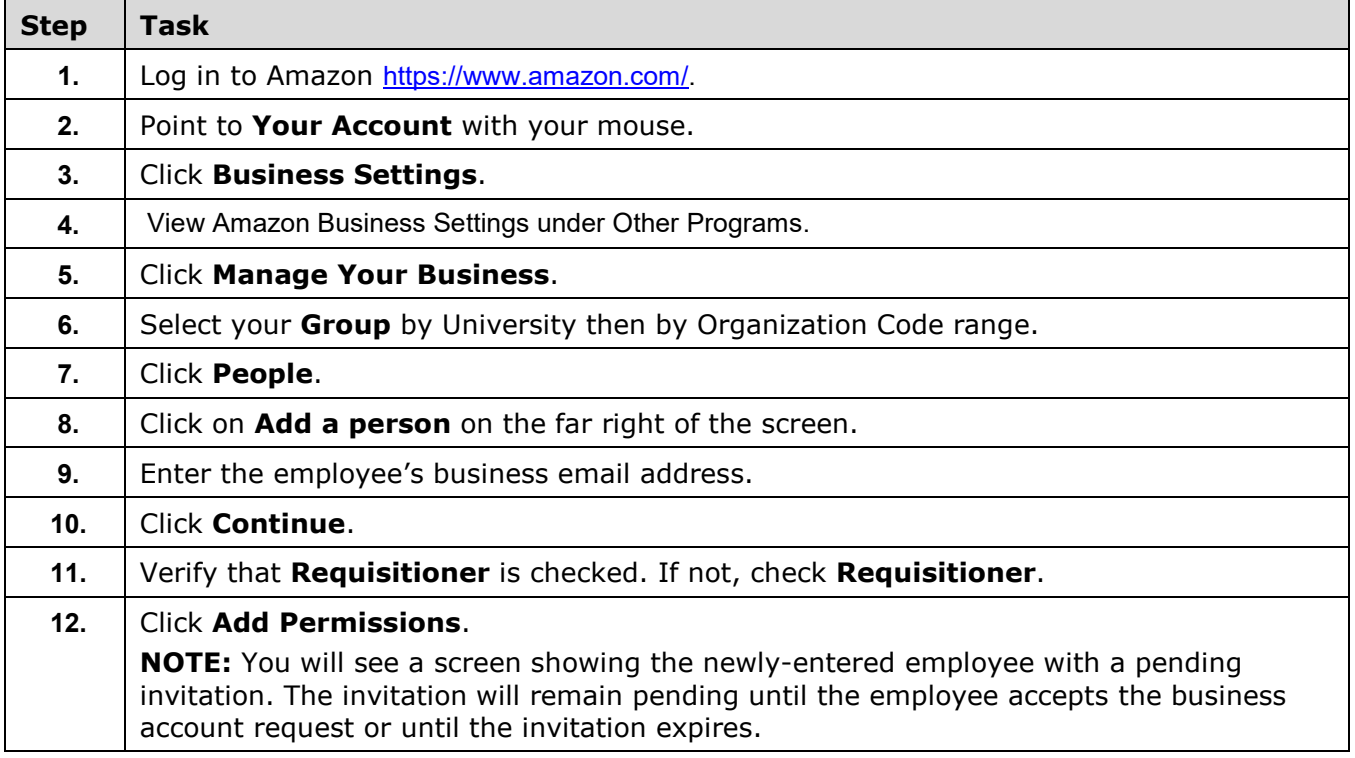